## coLinux

coLinux

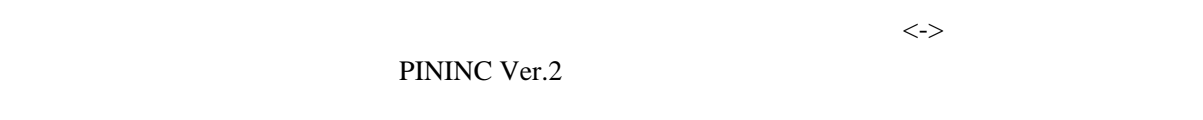

armadillo-210 Windows coLinux  $\frac{1}{\sqrt{2}}$ 

coLinux ubuntu

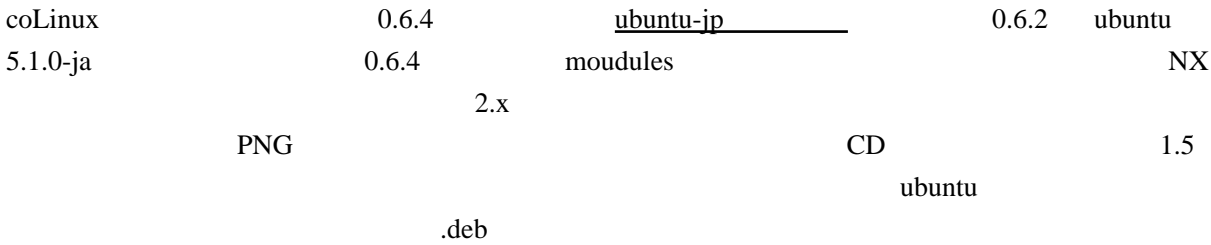